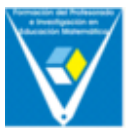

# **LA ENSEÑANZA DE LAS MATEMÁTICAS Y LAS TECNOLOGÍAS DE LA INFORMACIÓN. CURSOS EN LÍNEA**

José Carlos Carrión Pérez

Universidad de Las Palmas de Gran Canaria

### **Resumen**

Tanto para la formación estrictamente académica como para la formación social en general, la utilización de los ordenadores como herramienta de trabajo es, hoy en día, esencial dada la influencia que estas máquinas están teniendo en nuestra vida diaria.

Este trabajo hace referencia al uso de las Tecnologías de la Información como herramienta de trabajo. Se pretende animar al profesorado, de Centros educativos en general, a integrar el uso de las nuevas tecnologías, en particular el enorme potencial que puede ofrecer Internet, en el Aula.

El desarrollo de esta experiencia se fundamenta en tres aspectos esenciales:

- 1. Correspondencia, a través de innumerables puntos de contacto en la Red, entre alumnos o entre profesores y alumnos.
- 2. Intercambio de información.
- 3. Tutorías o ayuda personalizada del profesor (síncrona o asíncrona).

## **Abstract**

The use of the computers as a working tool in academic and social training, is important because the influence of this kind of machines in our daily life.

The evolution on the technologies for information is creating new products and services to our life, communications, working or studying. The growing of Internet is allowing to integrate the computer in the school; it can offer to students and teachers new tools to develop the educational tasks.

The aim of this paper is to show the use of the Technologies for Information and Communication as a working tool.

We have created one On-line Course in the area of Mathematics Education, it will give a new dimension to the class of Mathematics, because it eliminates distances and walls in the class, it will motivate the students and it will open new learning perspectives.

#### **Introducción**

Tanto para la formación estrictamente académica como para la formación social en general, la utilización de los ordenadores como herramienta de trabajo es, hoy en día, esencial dada la influencia que estas máquinas están teniendo en nuestra vida diaria.

La evolución de las tecnologías de la información está incorporando nuevos productos y servicios a nuestra forma de vivir, comunicarnos, trabajar o estudiar. El auge de Internet está permitiendo profundizar en la integración de la informática en la Educación, permitiendo mejoras en las infraestructuras y en los servicios que se ofrecen a alumnos y a profesores para desarrollar las tareas educativas.

En este trabajo se hace mención al uso de estas tecnologías como herramienta de trabajo. Se pretende animar al profesorado, de Centros educativos en general, a integrar el uso de las nuevas tecnologías, en particular el enorme potencial que puede ofrecer Internet, en el Aula.

Para ilustrar esta nueva situación se han creado las bases de lo que podrá conocerse como *Curso en línea* del área de Didáctica de las Matemáticas, y que conferirá una nueva dimensión a la clase de Matemáticas, ya que elimina distancias y los muros de la clase, despierta la motivación del alumno y abre nuevas perspectivas de aprendizaje.

Las bases de este trabajo se fundamentan en tres aspectos fundamentales:

- 1. Correspondencia, a través de innumerables puntos de contacto en la Red, entre alumnos o entre profesores y alumnos.
- 2. Intercambio de información (sincronía o asíncrona).
- 3. Tutorías o ayuda personalizada del profesor.

El modelo que se presenta de C*urso en línea*, es decir, curso realizado mediante conexión a la Red, propone integrar todos aquellos aspectos y

situaciones que tienen lugar o se producen durante el desarrollo normal de una asignatura de Matemáticas.

#### **Objetivos**

Los principales objetivos que se pretenden alcanzar con un curso de estas características se resumen en los puntos siguientes:

■ Proporcionar soporte a los alumnos matriculados.

A través del Curso en línea, cualquier alumno puede encontrar contenidos, programación de la asignatura, relación de tareas propuestas a lo largo del mismo, normas de evaluación, conocimientos previos necesarios para un normal seguimiento, recursos didácticos, modelos de actividades, simulaciones, etc. Internet contiene algunas páginas WEB de gran atractivo, tanto para el profesorado como para los propios alumnos y alumnas. Pueden visitarse museos de ciencia, museos de instrumentos matemáticos de dibujo, colecciones de poliedros, bases biográficas de matemáticos y matemáticas ilustres, etc. Son lugares en la Red donde se puede aprender viendo, leyendo, interaccionando.

▪ Ofrecer una vía de comunicación**.** 

El Curso permite el acceso a correo electrónico, grupos de debate, chats y videoconferencias, formularios, etc., que permiten una vía de comunicación extraordinaria entre los alumnos y el profesor, o entre los mismos alumnos. En relación con la comunicación, Internet abre infinitas posibilidades: relaciones entre clases de diferentes centros educativos o de diferentes países, olimpiadas

matemáticas, juegos matemáticos, conferencias a distancia, debates divulgativos, etc.

El correo electrónico en particular, además de que permite ahorrar tiempo o dinero, cuenta con la ventaja de facilitar la comunicación entre personas de diferente lengua, ya que, generalmente, es más sencillo escribir o leer una lengua extranjera que hablarla. Por otro lado, el problema de la posible diferencia horaria entre los extremos de la comunicación desaparece; además, los mensajes enviados pueden contener documentos de texto o gráficos, lo que facilita la realización de trabajos o el intercambio de los mismos entre personas distantes.

■ Espacio para los trabajos de los alumnos.

El profesor puede dedicar una zona del Curso en línea para que los alumnos puedan ver publicados sus trabajos y aportaciones.

Se trata en definitiva de proporcionar vías para producir una mayor difusión de la información que se produce o se requiere durante un proceso de enseñanza y aprendizaje. Este tipo de actuación puede producir una elevada motivación en el alumno, por tratarse aspectos relativamente nuevos, que pueden ser incluso amenos o divertidos.

### **Ventajas y desventajas del uso de Internet en la Educación**

¿Qué ventajas ofrece el uso de los cursos en línea, en general?

1. Permite ahorrar papel; por ejemplo, los alumnos pueden entregar los trabajos o las tareas propuestas por el profesor enviando, por medio del correo electrónico, un mensaje con un archivo adjunto.

- 2. Permite un acercamiento mayor entre los alumnos, o entre alumnos y profesores; se ha comprobado que los alumnos son menos reacios a comunicarse con el profesor si esta comunicación es a través de Internet.
- 3. Evita desplazamientos innecesarios a los alumnos, ya que aspectos tales como la consulta de calificaciones, de pequeñas dudas al profesor o de información en general, se pueden realizar desde lugares remotos.
- 4. Permite una posibilidad de comunicación entre grupos educativos de diferentes partes del mundo.
- 5. Permite acostumbrar al alumno a concebir y utilizar el ordenador como herramienta de trabajo, al poner la máquina al servicio de ellos.
- 6. Permite el acceso a una cantidad enormemente grande de información.
- 7. Permite desarrollar habilidades de comunicación en lenguaje escrito.
- 8. Permite desarrollar habilidades sociales de respeto o cortesía con otros usuarios de la Red.

¿Qué desventajas tiene aún el uso de cursos en línea?

- 1. Falta de infraestructura necesaria, tanto en centros docentes como en las casas particulares.
- 2. Necesidad de una formación básica y una actualización constante sobre Internet.
- 3. Estados de ansiedad que pueden producirse ante el uso de herramientas de nueva aparición.
- 4. Ante la enorme avalancha de información que se le puede presentar a un usuario que consulte una cuestión determinada en la red, se puede

presentar cierta sensación de impotencia o saturación, que se consigue superar después de algo de práctica, eligiendo las palabras clave adecuadas en el momento de la búsqueda.

### **Estructura del curso**

El Curso en línea de Matemáticas está estructurado en torno a tres vínculos fundamentales: Profesorado - Asignaturas - Materiales y Recursos. Además existen otros accesos secundarios a información general sobre el curso, a vínculos interesantes existentes en la Red y, a otros aspectos de interés. En la figura que sigue se muestra la página inicial del Curso en línea de Didáctica de las Matemáticas

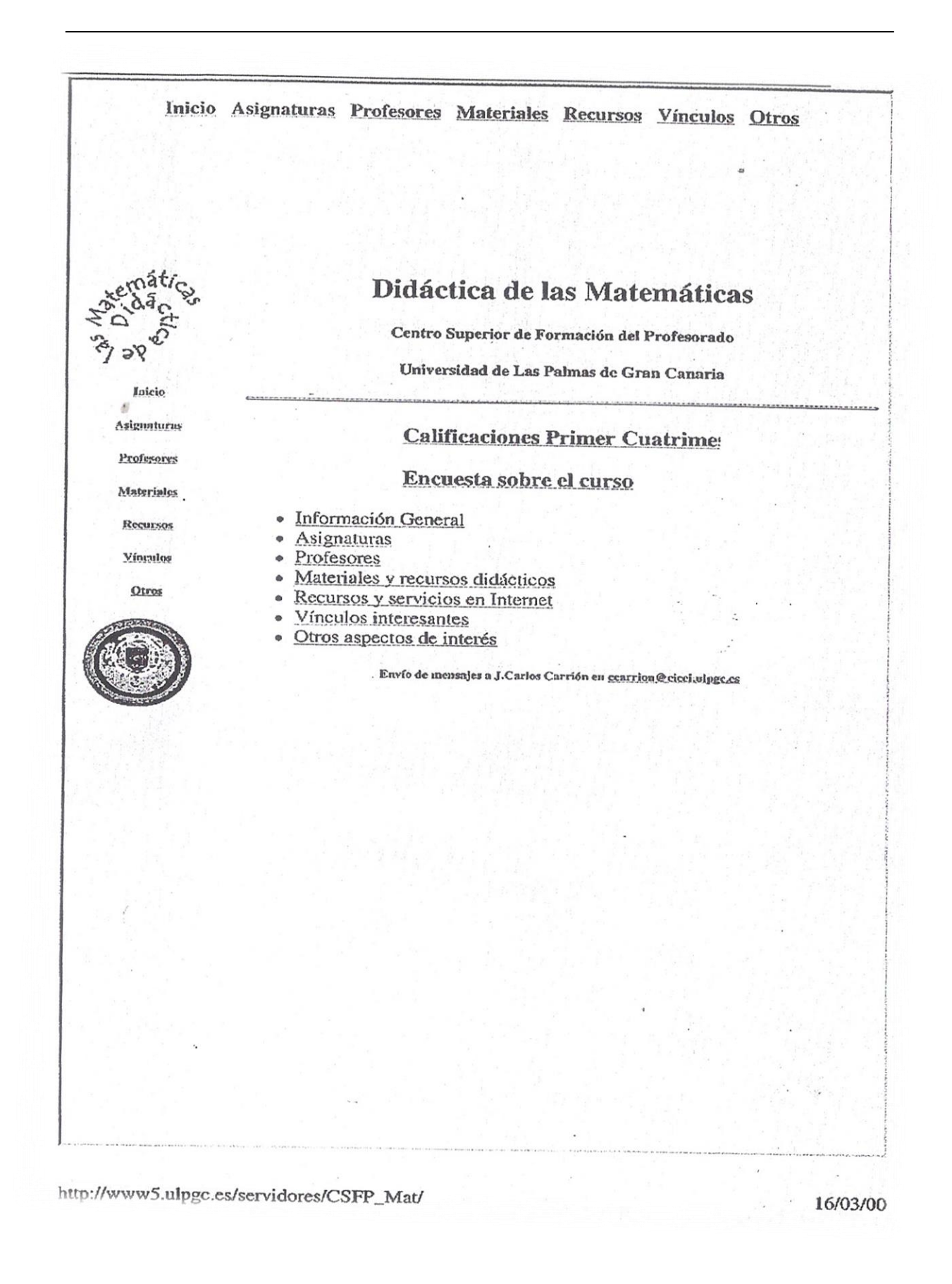

## **Referencias bibliográficas**

ALSINA, C. (1998). Multimedia, navegación, virtualidad y clases de Matemáticas. *Uno*. 15, 7-11. Graó.

BATANERO, C. (1998). Recursos para la educación estadística en Internet. *Uno*. 15, 13-25. Graó.

CORDERO ALONSO, J.A. (1998). MATES. Un programa de ayuda al aprendizaje de las Matemáticas básicas. *Uno*. 15, 27-34.

Graó[.http://acebo.pntic.mec.es/~jmonton/tin\\_2bto/index.html](http://acebo.pntic.mec.es/~jmonton/tin_2bto/index.html)

<http://almez.pntic.mec.es/~lcavero/internetyei.htm>

MARTÍNEZ VALERO, J. y ESEBBAG BENCHIMOL, C. (1996). *Internet para torpes*. Anaya Multimedia. Madrid.

VARIOS AUTORES. (1998). *Tecnologías de la información en la educación*. Anaya Multimedia. Madrid.